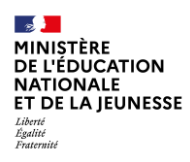

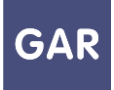

## Le Gestionnaire d'Accès aux Ressources

Le gestionnaire d'accès aux ressources (GAR) est une des composantes de l'environnement numérique national pour le développement des usages du numérique au profit des apprentissages à l'école de la confiance. À ce titre, il participe au développement des usages du numérique dans les établissements scolaires et écoles.

Le numérique permet d'offrir de nombreuses opportunités aux enseignants pour enrichir et diversifier leurs pratiques et prendre en compte la diversité de leurs élèves.

A l'école de la confiance, le GAR donne donc accès à une offre riche de ressources numériques pour l'école, pour accompagner le développement des usages autour de ces ressources, tout en garantissant la protection des données à caractère personnel des élèves et des enseignants.

Le GAR offre une vue unique sur toutes les ressources numériques de l'établissement ou de l'école, propose une console d'affectation des exemplaires numériques et fournit des statistiques de suivi des utilisations de ces ressources. Des responsables d'affectation dans chaque établissement ont accès à la console GAR. Cf. Partie 2 de ce guide utilisateur, destiné aux responsables d'affectation.

Élèves, enseignants et autres personnels accèdent à leurs exemplaires numériques directement depuis leur ENT\* sans avoir besoin d'un autre mot de passe ou code, dans une page de présentation des ressources numériques auxquelles ils sont abonnés, appelée médiacentre.

\*Si votre établissement ne dispose pas d'un ENT territorial raccordé au GAR, alors adressezvous à votre délégation académique au numérique pour avoir si vous disposez d'une autre solution. Le schéma ci-dessous présente le fonctionnement général du GAR pour tous les acteurs de l'établissement ou de l'école.

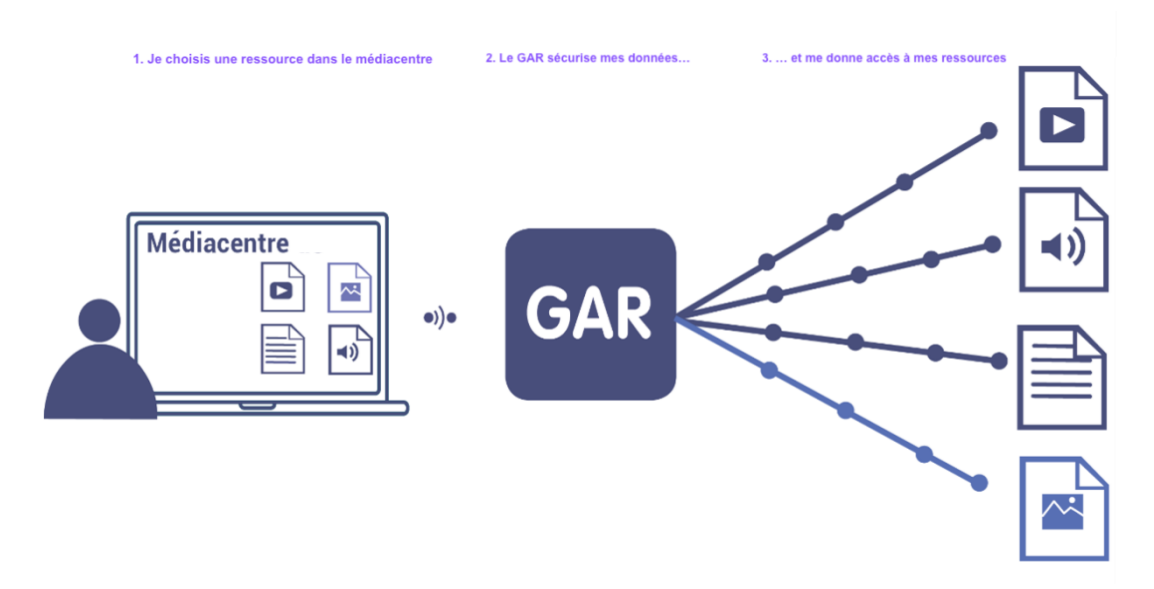

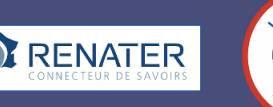

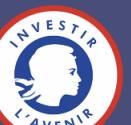